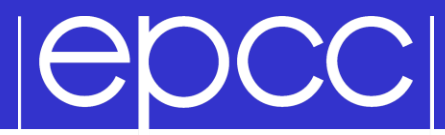

### Collective Communications

## $| \Theta$ DCC $|$

- Communications involving a group of processes.
- Called by all processes in a communicator.
- Examples:
	- Barrier synchronisation.
	- Broadcast, scatter, gather.
	- Global sum, global maximum, etc.

# **IGDCCI**

- Collective action over a communicator.
- All processes must communicate.
- Synchronisation may or may not occur.
- All collective operations are blocking.
- *No tags.*
- Receive buffers must be exactly the right size.

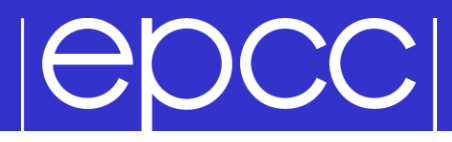

 $\triangleright$  C:

#### int MPI\_Barrier (MPI\_Comm comm)

Fortran:

 MPI\_BARRIER (COMM, IERROR) INTEGER COMM, IERROR

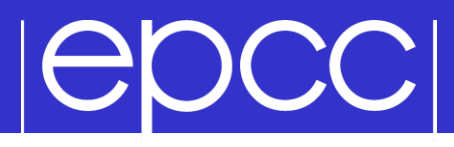

 $\triangleright$  C:

int MPI Bcast (void \*buffer, int count, MPI Datatype datatype, int root, MPI Comm comm)

Fortran:

```
MPI BCAST (BUFFER, COUNT, DATATYPE, ROOT,
            COMM, IERROR)
```

```
<type> BUFFER(*)
INTEGER COUNT, DATATYPE, ROOT, COMM, IERROR
```
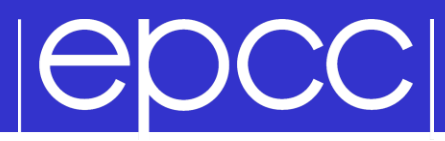

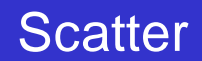

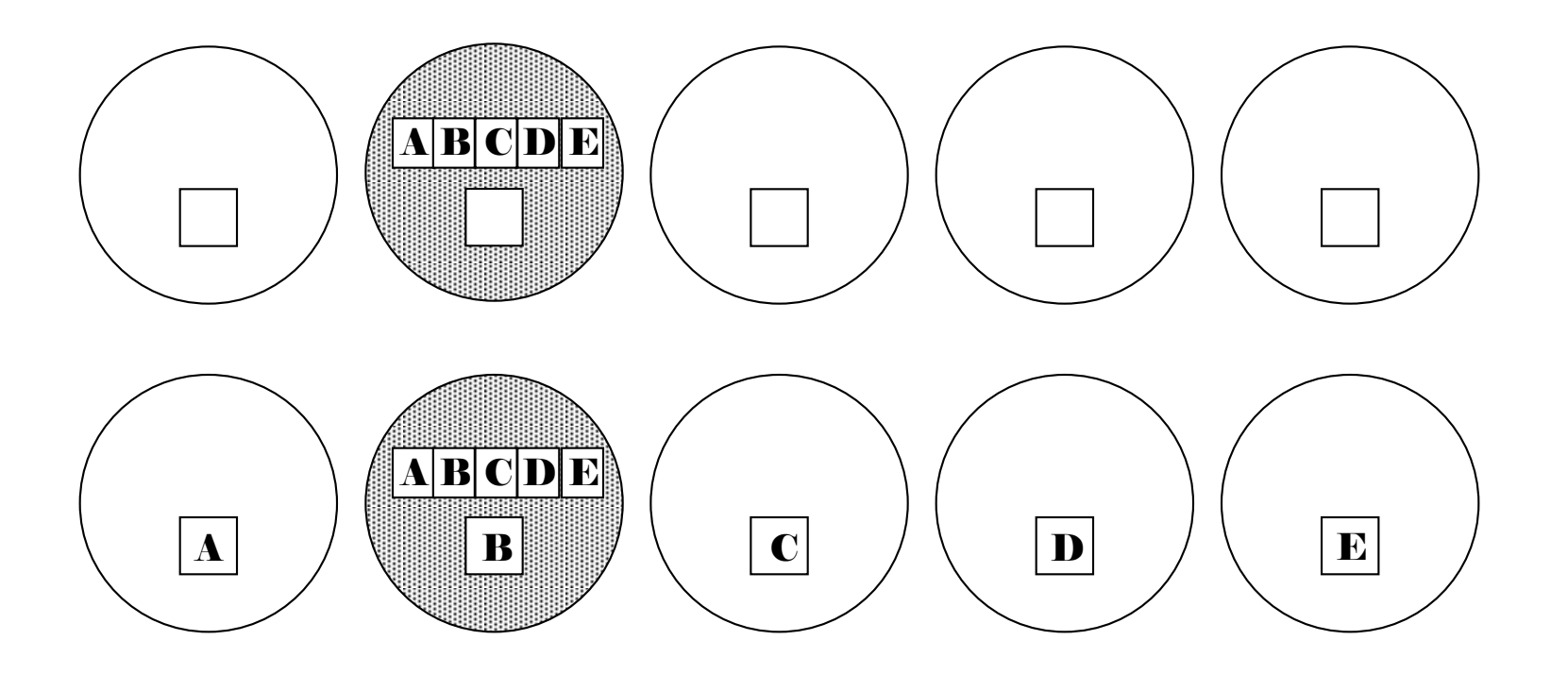

### **POCCI**

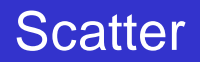

#### $\triangleright$  C:

int MPI Scatter(void \*sendbuf, int sendcount, MPI Datatype sendtype, void \*recvbuf, int recvcount, MPI Datatype recvtype, int root, MPI Comm comm)

#### ▶ Fortran:

```
MPI SCATTER(SENDBUF, SENDCOUNT, SENDTYPE,
             RECVBUF, RECVCOUNT, RECVTYPE,
             ROOT, COMM, IERROR)
```
<type> SENDBUF, RECVBUF INTEGER SENDCOUNT, SENDTYPE, RECVCOUNT INTEGER RECVTYPE, ROOT, COMM, IERROR

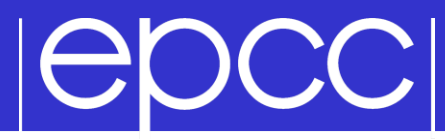

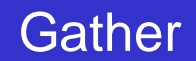

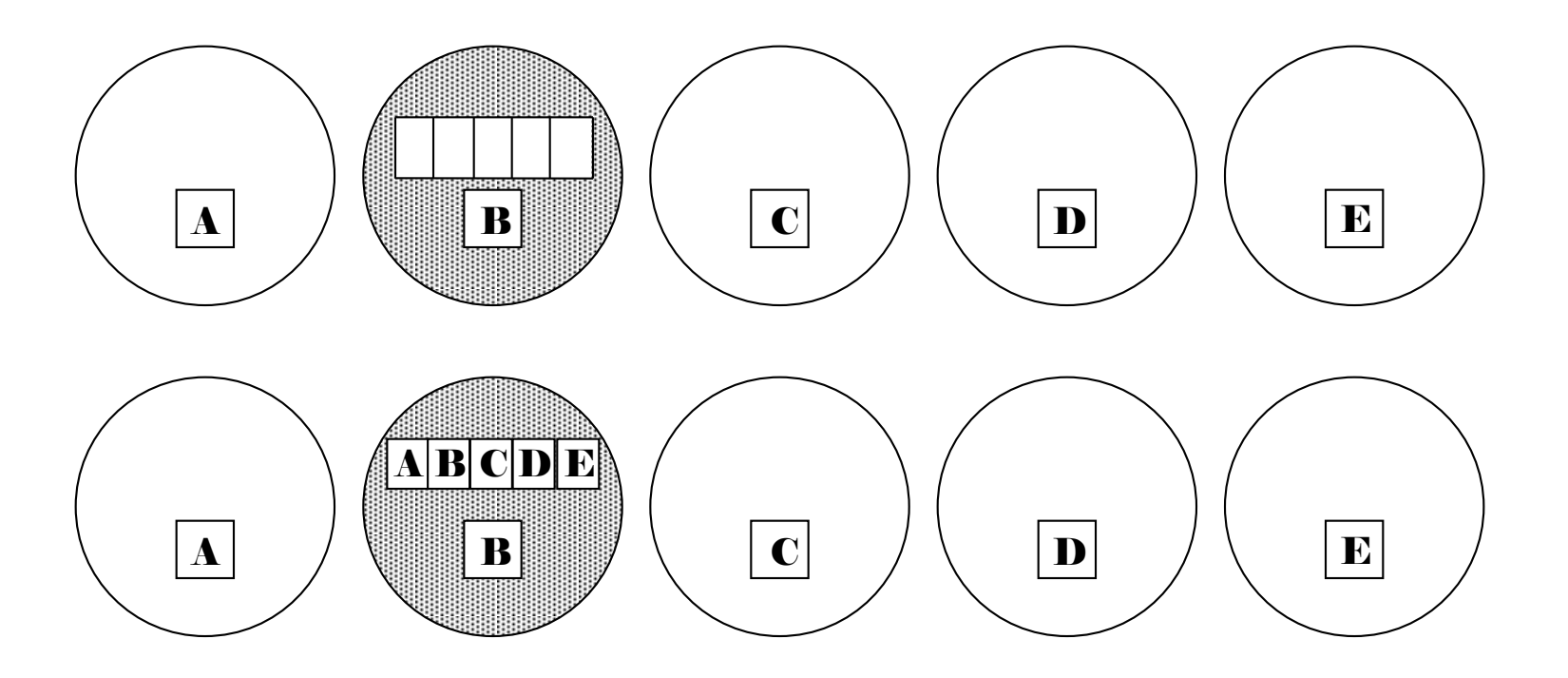

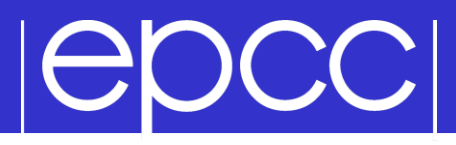

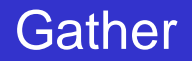

 $\triangleright$  C: int MPI Gather(void \*sendbuf, int sendcount, MPI Datatype sendtype, void \*recvbuf, int recvcount, MPI Datatype recvtype, int root, MPI\_Comm comm)

▶ Fortran:

MPI GATHER(SENDBUF, SENDCOUNT, SENDTYPE, RECVBUF, RECVCOUNT, RECVTYPE, ROOT, COMM, IERROR)

<type> SENDBUF, RECVBUF INTEGER SENDCOUNT, SENDTYPE, RECVCOUNT INTEGER RECVTYPE, ROOT, COMM, IERROR

# |epcc|

Used to compute a result involving data distributed over a group of processes.

### Examples:

- global sum or product
- global maximum or minimum
- global user-defined operation

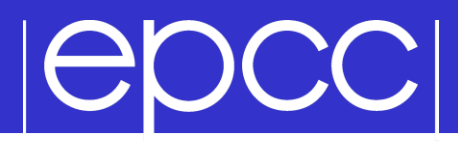

#### Predefined Reduction Operations

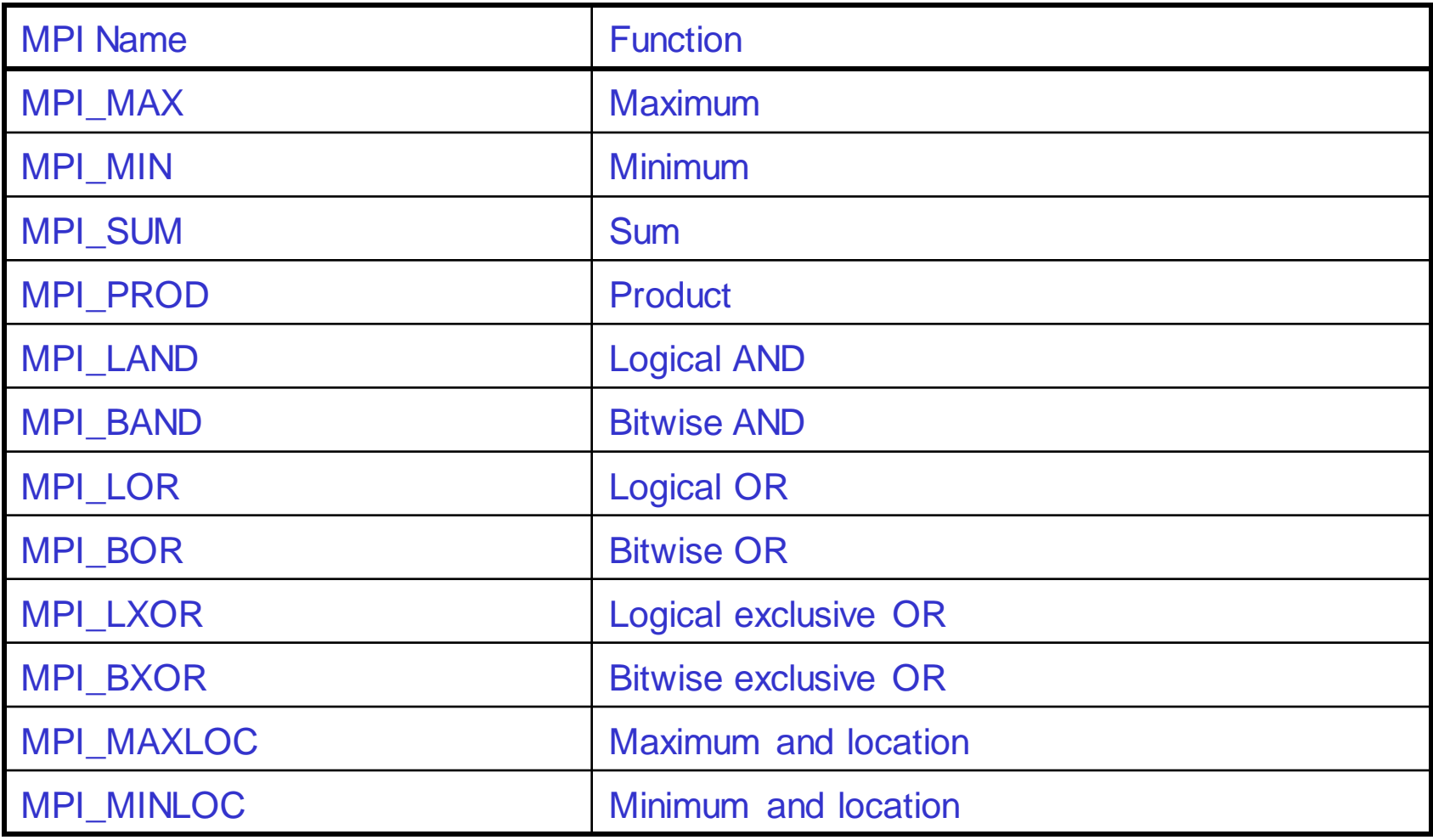

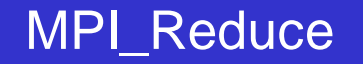

 $\triangleright$  C:

**POCCI** 

int MPI Reduce(void \*sendbuf, void \*recvbuf, int count, MPI Datatype datatype, MPI Op op, int root, MPI Comm comm)

Fortran:

MPI\_REDUCE(SENDBUF, RECVBUF, COUNT, DATATYPE, OP, ROOT, COMM, IERROR)

<type> SENDBUF, RECVBUF INTEGER SENDCOUNT, SENDTYPE, RECVCOUNT INTEGER RECVTYPE, ROOT, COMM, IERROR

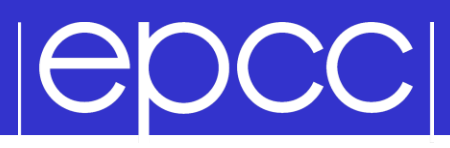

#### MPI\_REDUCE

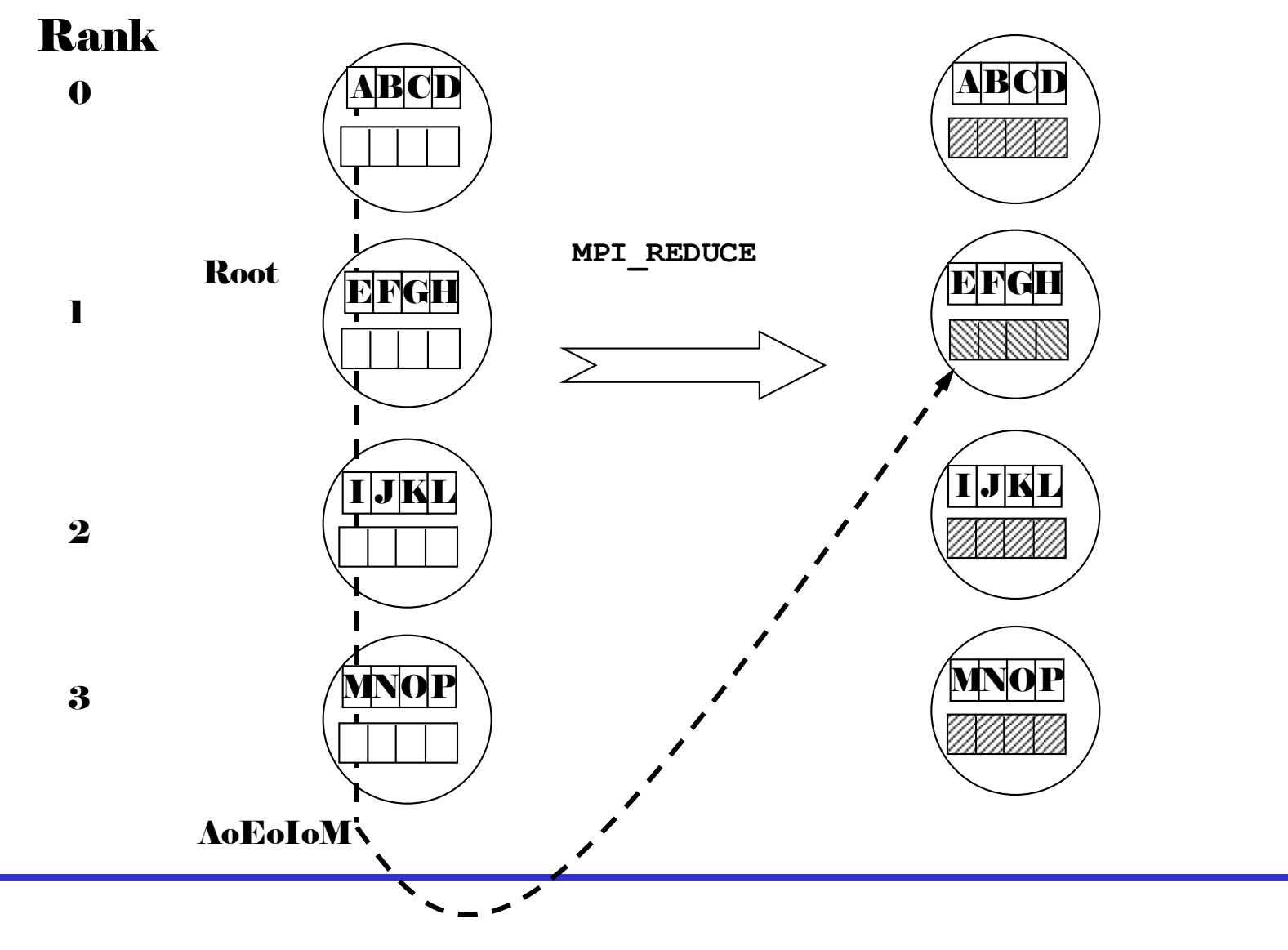

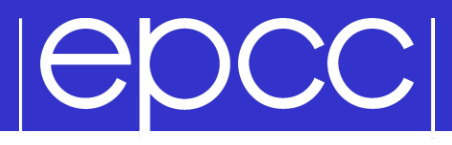

Example of Global Reduction

Integer global sum

 $\triangleright$  C:

MPI Reduce(&x, &result, 1, MPI INT, MPI\_SUM, 0, MPI\_COMM\_WORLD) Fortran:

CALL MPI REDUCE(x, result, 1, MPI INTEGER, MPI\_SUM, 0, MPI COMM WORLD, IERROR)

Sum of all the *x* values is placed in *result*. The result is only placed there on processor 0.

## **IGOCCI**

Reducing using an arbitrary operator,  $\circ$ C - function of type MPI\_User\_function:

```
void my op (void *invec,
             void *inoutvec,int *len, 
            MPI Datatype *datatype)
Fortran - external subprogram of type
 SUBROUTINE MY OP(INVEC(*), INOUTVEC(*),
                   LEN, DATATYPE)
 <type> INVEC(LEN), INOUTVEC(LEN)
 INTEGER LEN, DATATYPE
```
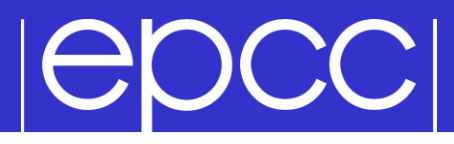

Operator function for o must act as:

for  $(i = 1$  to len)

 $inv{vec(i)} = inv{div{ec(i)}}$  o  $inv{ec(i)}$ 

• Operator o need not commute but must be associative.

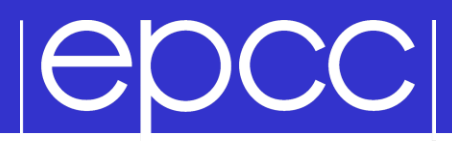

#### Registering User-Defined Operator

**Operator handles have type MPI\_Op or INTEGER**  $\triangleright$  C:

```
int MPI Op create(MPI User function *my op,
                  int commute, MPI Op *op)
```
▶ Fortran:

```
MPI OP CREATE (MY OP, COMMUTE, OP, IERROR)
```

```
EXTERNAL MY_OP
LOGICAL COMMUTE
INTEGER OP, IERROR
```
## **POCCI**

#### Variants of MPI\_REDUCE

- MPI Allreduce no root process
- MPI Reduce scatter result is scattered
- MPI Scan "parallel prefix"

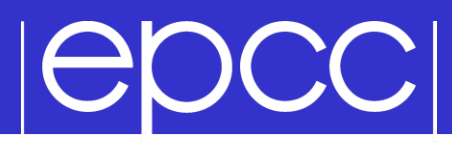

#### MPI\_ALLREDUCE

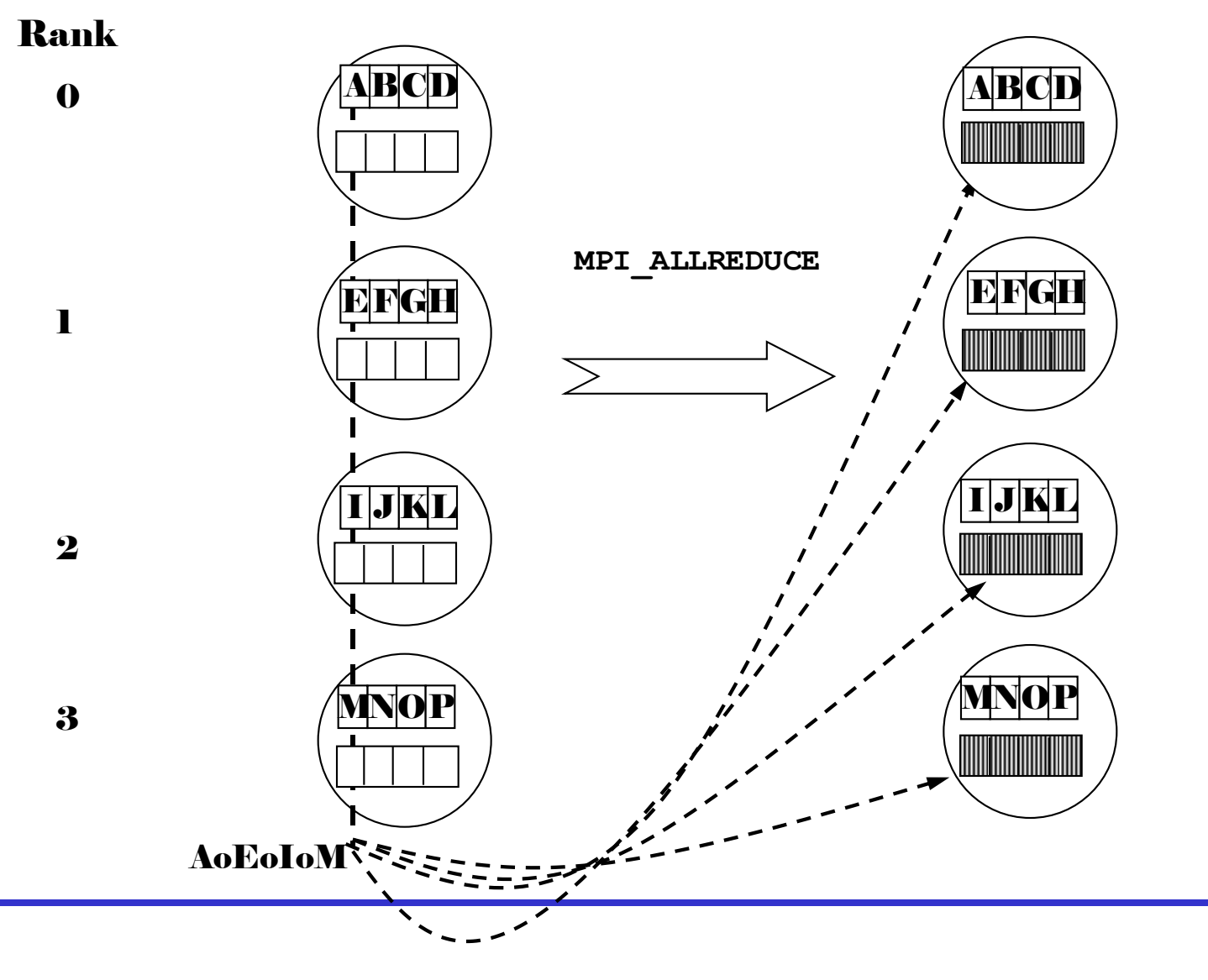

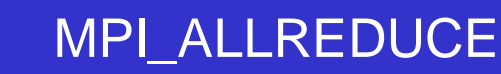

Integer global sum

### $\triangleright$  C:

|epcc|

### int MPI Allreduce(void\* sendbuf, void\* recvbuf, int count, MPI Datatype datatype, MPI Op op, MPI Comm comm)

▶ Fortran:

MPI ALLREDUCE (SENDBUF, RECVBUF, COUNT, DATATYPE, OP, COMM, IERROR)

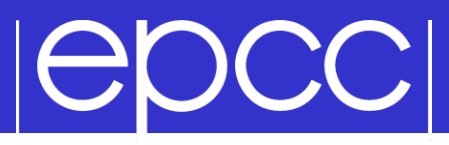

MPI\_SCAN

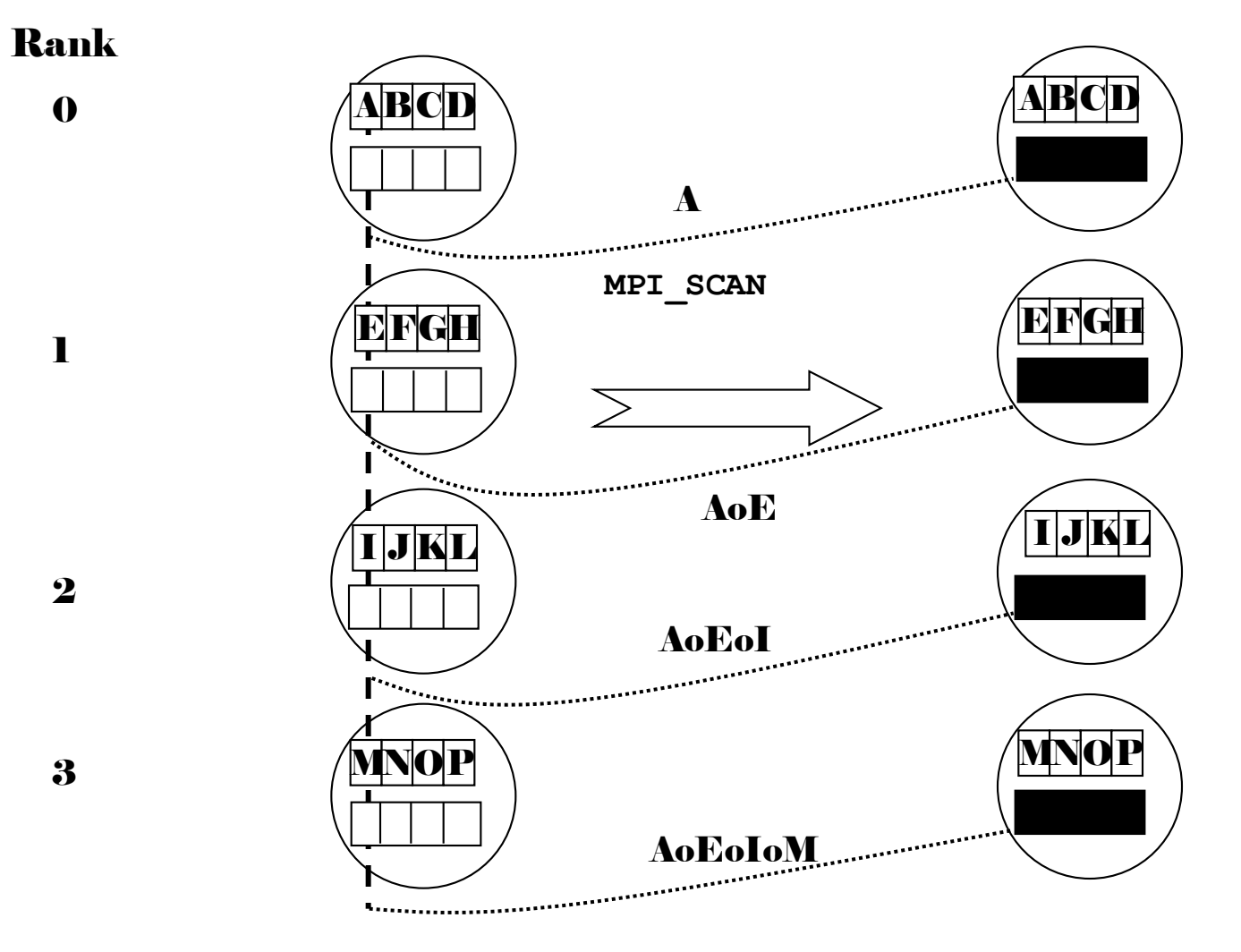

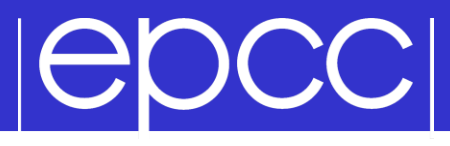

MPI\_SCAN

Integer partial sum

 $\triangleright$  C:

int MPI Scan(void\* sendbuf, void\* recvbuf, int count, MPI Datatype datatype, MPI Op op, MPI Comm comm)

Fortran:

MPI SCAN(SENDBUF, RECVBUF, COUNT, DATATYPE, OP, COMM, IERROR)

## **IGDCCI**

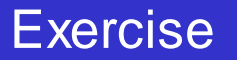

- ▶ See Exercise 5 on the sheet
- Rewrite the pass-around-the-ring program to use MPI global reduction to perform its global sums.
- Then rewrite it so that each process computes a partial sum